**Google Panels Crack**

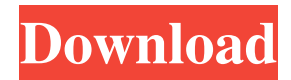

### **Google Panels Crack Free For PC**

Google Panels For Windows 10 Crack is a Windows tool that connects to all of Google's services, allowing you to access them as if they were locally installed on your computer. It's a handy system tray icon that allows you to start working with a few mouse clicks. Using it, you can launch the Google Chrome browser with your Gmail account, access files on Google Drive and access Google's translation service. Additionally, you can launch Google's search, Google+ social networking and PlusCalendar services directly from the system tray. By enabling Google Panels Free Download, you get a unique right-click menu, allowing you to perform various Google tasks, including: - Accessing Gmail or Google Drive files with a few mouse clicks - Working with a browser to access any websites, documents and files - Opening Google+ and Calendar - Allowing you to track Google Translate's progress Features: - All Google services in one place - One-click access to any Google service from the system tray - Expose the right-click menu of your desktop - Launch the Google Chrome browser with Gmail account - Quick access to Google Drive files - Opening Google Translate, Google+ and Google Calendar - Quick access to Google Chrome's toolbar - View available Gmail labels - Open multiple Gmail accounts - Sort your inbox using labels - Click through messages in a single go - View the messages in the order they arrived - View the conversation thread - Watch new emails in the Mail tab - Add or delete labels - View deleted messages in the Deleted tab - Open a new Gmail tab and read any messages - Search your messages - Select which label view to open by default - Go through Gmail search results by pages - Have a preview of all Gmail labels - View new messages in the label you last opened - Move the Google Panels icon from the system tray to the taskbar - Open Gmail in a new window, allowing you to perform some tasks without switching pages - Access Google Drive, Google+ and Google Translate - Start a conversation from Gmail - Open Google Translate's window in a new window - Track the translation progress of Google Translate's web interface - Copy and paste a URL from the web directly into Gmail - Open Google+ in a new window - Open the Google Calendar - Close the current window and have a new one opened in a new tab - Open the panel for each available Google service - Enable the

### **Google Panels Free**

KEYMACRO is an application to help you use your mouse with a more efficient and smoother way. It is designed to optimize the "mouse actions" and change your mouse behavior according to your preference. With the help of its intuitive graphical user interface, you will be able to use your mouse as fast and as smooth as possible and avoid all the lost time while doing the things you need to do every day. KEYMACRO Features: Simple, graphical and easy to use Create your own layouts Choose the layout you like the most and change it as you like Add and customize key macros to make more customized Support for multiple mouse buttons Change the speed of the computer and mouse according to your preference System requirements: Windows XP, Vista or 7 (32-bit and 64-bit) Java Runtime Environment 6 or higher (Java Plug-in 6 or higher is required for 64-bit systems) Important: The user interface and the layout of the application are designed for the mouse of a Windows 7, but they also work on Windows XP (32-bit and 64-bit). Visual controls used by the KEYMACRO application are created and designed to make you easier to work with the computer and to be used. Keymacro KeyMover and KeyMover+ features high performance, like those of a mouse program and allow you to create your own unique key macros. KeyMover+ KeyMover+ allows you to re-key the motions of your mouse. You can also set key macros that are not available in the original KeyMover. KeyMover Features: A text-based control user interface Easy to use and very intuitive Customize key macros Create the key macros of your own Remote Control your PC You can use KeyMover to control the computer from a distance (with a keyboard, a mouse, the LAN or with a mobile device) You can share your key macros KeyMover+ Features: Re-key the mouse movements You can choose any key and re-key it to any key combination you want. Create your own key macros KeyMover+ supports you to create key macros and re-key the mouse motions to any key combination you like. Access all your key macros with a single click You can easily access all the key macros you have created by just clicking on the 'Access all key macros' button. System requirements: Windows XP, Vista or 7 (32-bit and 77a5ca646e

## **Google Panels Crack+ With Product Key Free Download [2022-Latest]**

Works with one or more Google accounts. With Google Panels you can: - Gmail - Google Calendar - Google Drive - Google Photos - Google Keep - Google+ - Search results - Maps - Search suggestions - Navigation system - Sites - Translate - YouTube - Google Play - Google Play Music - Files - News - Weather - Informationpis cinerasilis Common names: thick-billed yellowthroat. The pis cinerasilis (Mammalian Trust - Family Passeridae) is a yellow-throated flycatcher of the family Passeridae, found in central Chile. The species was described by Christian Ludwig Brehm in 1845. Brehm (as cited in Ives (1934)) considered this species a separate species from the yellowthroat, which he described as Coccothraustes chloris (or chloris as was also stated in the entry in the Handbook of the Birds of the World). The populations of the bird are now considered conspecific, but the colour of the head of the yellowthroat is similar to that of the pis cinerasilis. Description The male and female are alike in appearance. The adult is long and weighs. The bird has a long black bill, and yellow throat and underparts. The eyes are green and the bill is black. This species is similar to the pisangas and the yellowthroat, but the latter species is smaller, has a brighter yellow head, and is more slender. The pis cinerasilis also has a lighter belly and undertail coverts. Behaviour The pis cinerasilis forages on the ground, feeding on spiders and other insects. Taxonomy In 1925 the yellowthroat was considered a subspecies of the pis cinerasilis by Martin Oring and other authors. In his 1928 edition of Aves, Konrad Lorenz stated that the two species were the same. However, in his 1985 edition of Systematics and Evolution, he removed this, and described them as different species. References External links Animal Taxonomy - click on the birds and you can read more about the differences between the species pis cinerasilis Category:Birds of Chile Category:

### **What's New In?**

# The easy way to open Google Drive online Google Panels provides one-click access to all of Google's services, enabling you to load the Gmail account or access files on Google Drive with just a mouse click. With its help, you can launch Google's online services without having to use a web browser. Access Google's services via the system tray Once installed on your computer, this application places itself in the system tray, enabling you to configure its behavior and view the panels via the left and rightclick menus. Google Panels makes it possible for you to open Google Keep to take notes and save them online, Gmail to read messages you received and send e-mails to your contacts, as well as Google Calendar to mark important events and future appointments. Additionally, it enables you to launch Google's translation service, Google+ and your Drive account, where you can manage files stored in the cloud. When one of the available panels is opened, a new window is displayed, enabling you to use the service just as if it were opened in a browser, except the fact that there is no address bar to go to another website. Opens multiple panels simultaneously Pressing the 'X' button in the upper right of the window does not actually close the panel. Active panels are marked with green in the main menu, whereas closed ones are marked with gray. By default, they are not shown in the taskbar, but there is an option specifically designed for this purpose. Configuring the settings of this application is a bit more difficult, considering you must edit a JSON file. It features proxy support and allows you to disable one or more panels you don't need, modify the initial state of the panel window, its size and position on the screen. A faster and more convenient way to open Gmail and other Google services Google Panels helps you launch Gmail and other Google services much easier, without having to write the corresponding address in the browser's bar. Using a simple icon in the system tray, you can check your mailbox, translate a text, review your appointments, take notes, talk to your friends and upload files to the cloud for safe keeping. Features: Version: Google Panels 2.7.0.59 Size: 60.6 KB MD5: 3ccc1b0bb2cc3aaf8f1c0e0dce1fce7b Description: Description: # The easy way to open Google Drive online Google Panels provides one-click access to all of Google's services, enabling you to load the Gmail account or access files on Google Drive with just a mouse click. With its help, you can launch Google's online services

# **System Requirements For Google Panels:**

1. Intel Celeron G440 or greater 2. 1 GB RAM 3. ~500 MB HDD space 4. ~500 MB of RAM space 5. OpenGL-compatible 6. Operating system: Windows XP, Windows Vista, Windows 7, Windows 8, Windows 8.1, Windows 10 7. Windows compatible 8. The most powerful graphics card: Nvidia GTX 770 or AMD Radeon R9 290 or greater. (Reccomended for 4K resolution) 9. Additional graphics cards, 1 Nvidia

[https://wakelet.com/wake/74PjVvI\\_eYFHJJjitVnSs](https://wakelet.com/wake/74PjVvI_eYFHJJjitVnSs)

[https://www.nooganightlife.com/wp-content/uploads/2022/06/Bigasoft\\_WTV\\_Converter.pdf](https://www.nooganightlife.com/wp-content/uploads/2022/06/Bigasoft_WTV_Converter.pdf) <https://gelciepobirthkuled.wixsite.com/glycbelrili/post/ergonotes-crack-serial-key-final-2022> <http://www.gualandimeccanica.it/wp-content/uploads/2022/06/zsykap.pdf> <https://eskidiyse.com/index.php/verypdf-raster-to-vector-converter-license-keygen-free-pc-windows/> <http://saddlebrand.com/?p=2885> <http://molens.info/?p=5581> [http://leasevoordeel.be/wp-content/uploads/2022/06/FLOW\\_Analog\\_Clock.pdf](http://leasevoordeel.be/wp-content/uploads/2022/06/FLOW_Analog_Clock.pdf) <https://invertebase.org/portal/checklists/checklist.php?clid=6111>

[https://inobee.com/upload/files/2022/06/PjXmIBVQxkJqPJBGBEmm\\_06\\_f8767303e69a34e8c4404914700f5ccc\\_file.pdf](https://inobee.com/upload/files/2022/06/PjXmIBVQxkJqPJBGBEmm_06_f8767303e69a34e8c4404914700f5ccc_file.pdf)